## Операционная система Debian 12 Bookworm

Цель. Знакомство с особенностями операционной системы Debian GNU/Linux, овладение навыками её установки на демонстрационном стенде.

Используемое оборудование. Персональный компьютер с доступом в интернет, удалённый сервер на базе операционной системы Debian 12 с настроенной виртуальной машиной kvm.

## Теоретические основы.

- Про операционные системы.
- Про установку Debian.
- Про виртуальные машины.

Задание. Познакомиться с виртуальной машиной, особенностями установки операционной системы семейства Debian, возможностью работы с различными рабочими окружениями: KDE Plasma, Cinamon, Xfce, Gnome, а также с работой под управлением оконного менеджера Openbox.

## Ход работы

- Авторизация на удалённом сервере
	- адрес: https://vm-b.jurik-phys.net
	- логин и пароль будут известны в момент выполнения лабораторной работы
- Знакомство с оболочкой Cockpit
	- доступные информационные модули;
	- модуль «Виртуальные машины».
- Основные характеристики созданной виртуальной машины
	- ⊙ состояние;
	- память:
	- виртуальные центральные процессоры;
	- устройства хранения данных;
	- ⊙ графическая консоль виртуальной машины и т.д.
- Установка Debian
	- основные этапы:
	- выбор основных компонент устанавливаемой операционной системы;
	- изучение и выбор устанавливаемых рабочих окружений.
- Практическая часть
	- создание непривилегированного пользователя в системе;
	- запуск рабочих окружений и изменение их внешнего вида (установка обоев рабочего стола, изменение основных шрифтов, темы значков, оформления окон и т.д.)
	- фиксация результата в виде набора снимков экрана (скриншотов).

## Контрольные вопросы

- 1. Что такое операционная система Debian, и какие основные черты отличают ее от других дистрибутивов Linux?
- 2. Какие версии Debian существуют, и какая из них является стабильной на данный момент?
- 3. Какие компоненты входят в структуру Debian?
- 4. Какие рабочие окружения (DE) поддерживаются в Debian, и как выбрать DE при установке?
- 5. В чем различия между KDE, Cinnamon, Xfce и Openbox в контексте пользовательского опыта?
- 6. Какие графические менеджеры входят в состав KDE и Cinnamon?
- 7. Какие преимущества и недостатки рабочего окружения Xfce с точки зрения производительности?
- 8. Какие возможности настройки предоставляет Openbox, и как оно отличается от полноценных DE?
- 9. Какие команды в Linux можно использовать для управления пользователями, и как создать нового пользователя?
- 10. Как можно назначить пользователю права суперпользователя (root) в системе Debian?
- 11. Какие файлы и директории связаны с пользователями и их настройками в Debian?
- 12. Как изменить пароль пользователя в командной строке Debian?
- 13. Как можно удалить пользователя из системы Debian?
- 14. Какие графические инструменты для управления пользователями предоставляются в KDE и Cinnamon?
- 15. Какие команды позволяют вам изменить права доступа к файлам и директориям в Linux, и какие опции они поддерживают?

From: <https://jurik-phys.net/> - **Jurik-Phys.Net**

Permanent link: **<https://jurik-phys.net/itechnology:technosphere:lab-03>**

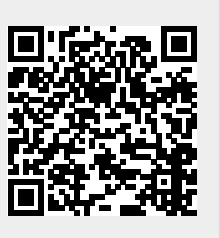

Last update: **2023/10/30 19:44**